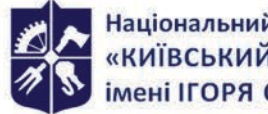

Національний технічний університет України «КИЇВСЬКИЙ ПОЛІТЕХНІЧНИЙ ІНСТИТУТ **імені ІГОРЯ СІКОРСЬКОГО»** 

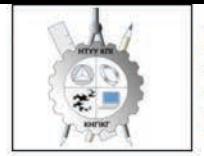

Кафедра нарисної геометрії, інженерної та комп'ютерної графіки

# ІНЖЕНЕРНА ТА КОМП'ЮТЕРНА ГРАФІКА. ЧАСТИНА 2. ПРОЕКЦІЙНЕ КРЕСЛЕННЯ. КОМП'ЮТЕРНА ГРАФІКА. Робоча програма навчальної дисципліни (Силабус)

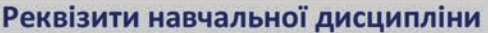

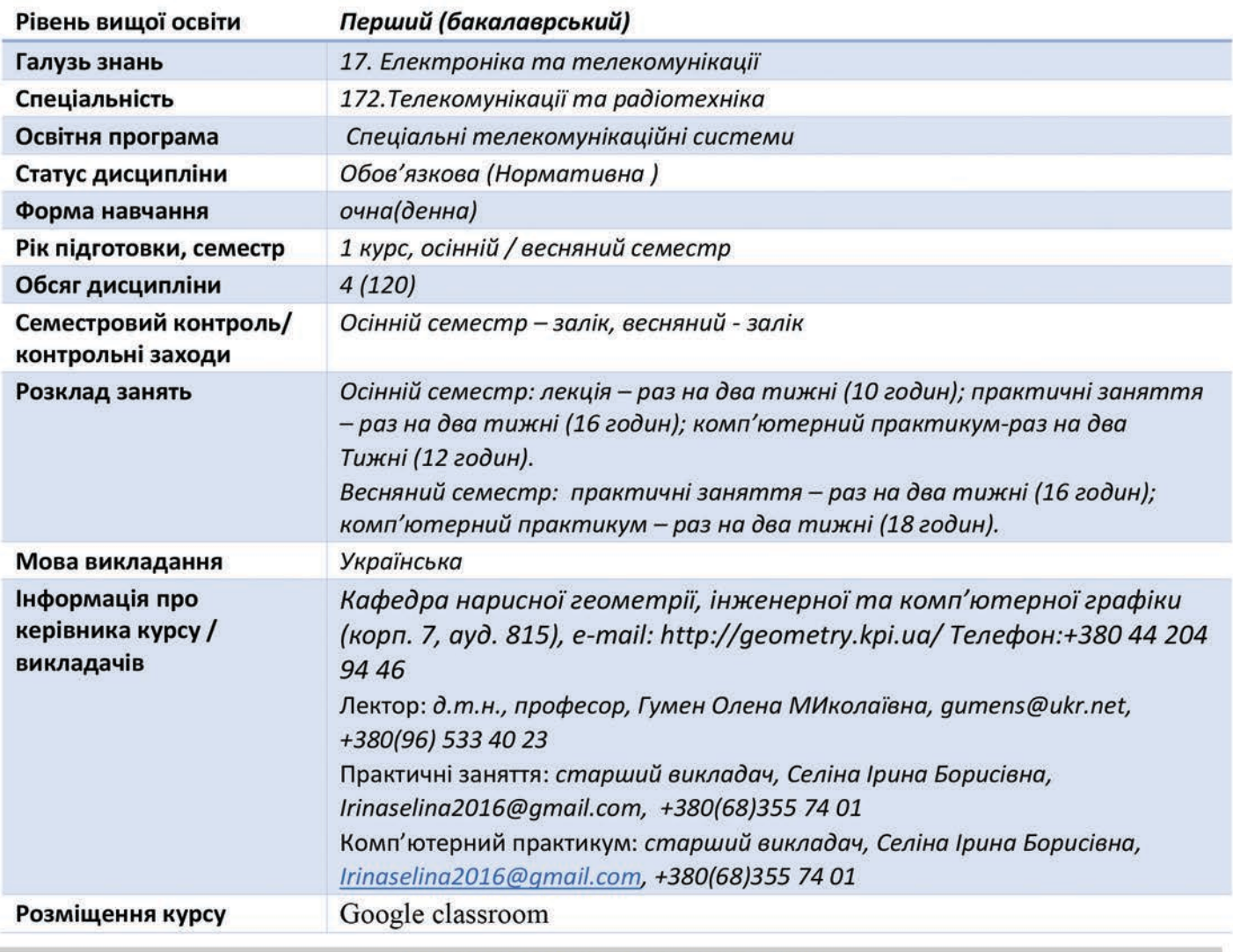

Програма навчальної дисципліни

#### 1. Опис навчальної дисципліни, її мета, предмет вивчання та результати навчання

Програма дисципліни «Інженерна та комп'ютерна графіка» складена відповідно до освітньо-професійній програми підготовки бакалавра за спеціальністю 172 Телекомунікації та радіотехніка.

Навчальна дисципліна належить до циклу професійної та практичної підготовки.

Предмет навчальної дисципліни: методи геометричного моделювання, графічні методи стандартів розв'язку інженерно-геометричних задач, вимоги шодо оформлення конструкторської документації, системи комп'ютерної графіки.

Основною метою освоєння дисципліни є набуття знань та практичних навичок:

моделювання геометричними та комп'ютерними методами, побудови та оформлення технічних креслеників у відповідності до існуючих стандартів.

*В результаті вивчення дисципліни «Інженерна і комп'ютерна графіка» студенти мають продемонструвати такі результати навчання:*

## *знання:*

 *використовувати кресленик як плоску геометричну модель об'єкта, на який можна досліджувати теж самі геометричні параметри, що й на реальному виробі;*

 *виконувати і читати проекційні зображення будь-яких геометричних та технічних об'єктів;*

## *уміння:*

 *моделювати тривимірні об'єкти та створювати кресленик деталі за її попередньою 3 d-моделлю;*

 *виконувати конструкторсько-технологічні документи за допомогою систем автоматизованого проектування;*

 *застосовувати знання з комп'ютерної графіки, сучасних інформацій них технологій та інтернет;*

## *досвід:*

 *управління інформацією, володіння відповідною термінологією та користування довідковою літературою.*

 *Згідно з вимогами програми навчальної дисципліни студенти після засвоєння курсу мають продемонструвати такі результати навчання:*

## *Загальні компетентності*

- *здатність застосовувати знання у практичних ситуаціях (ЗК 1);*
- *здатність використання інформаційних і комунікаційних технологій у сфері інженерії (ЗК 5);*

### *фахові:*

- *здатність використовувати знання і розуміння наукових фактів, концепцій, теорій, принципів і методів для проектування та застосування приладів, пристроїв та систем електроніки (СК1);*
- *здатність виконувати аналіз предметної області та нормативної документації. Необхідної для проектування та застосування приладів, пристроїв та систем електроніки (СК2);*
- *здатність застосовувати відповідні математичні, наукові і технічні методи, сучасні інформаційні технології і комп'ютерне програмне забезпечення. Навички роботи з комп'ютерними мережами, базами даних та Інтернет-ресурсами для вирішення інженерних задач в галузі електроніки (СК5);*
- *здатність застосовувати творчий та інноваційний потенціал в синтезі інженерних рішень і в розробці конструкцій пристроїв та систем електроніки (СК7);*
- *здатність застосовувати на практиці галузеві стандарти та стандарти якості функціонування пристроїв та систем електроніки (СК10).*

## *програмні результати навчання:*

*1. використовувати документацію, пов'язану з професійною діяльністю, із застосуванням сучасних технологій та засобів офісного устаткування, використовувати англійську мову, включаючи спеціальну термінологію для спілкування з фахівцями, проведення літературного пошуку та читання текстів з технічної та фахової тематики (Р12);*

*Вище зазначені компетентності та програмні результати навчання дисципліни «Інженерна та комп'ютерна графіка» забезпечуються завдяки знанням студентів:*

*основ нарисної геометрії і інженерної графіки;*

- *основ геометричного моделювання;*
- *тенденцій розвитку сучасних інформаційних технологій;*
- *універсальної системи автоматизованого проектування AutoCAD;*
- *методики розроблення проектно-конструкторської документації згідно вимог стандартів.*

## **2. Пререквізити та постреквізити дисципліни (місце в структурно-логічній схемі навчання за відповідною освітньою програмою)**

*Дисципліна закладає основи для вивчення інших дисциплін: інформаційних основ електроніки; основ конструювання в електроніці; інформатики; техніки вимірювань; аналітичної геометрії; вищої математики; технології віртуальних приладів; курсового і дипломного проектування, ін., а також з дисциплін, які передбачають вміння створювати і оформляти традиційні проєкційні та електронні кресленики виробів за допомогою сучасних САПР, геометричного та комп'ютерного 3d моделювання об'єктів електронної апаратури з циклу дисциплін професійнопрактичної підготовки студентів, які навчаються на старших курсах.*

#### **3. Зміст навчальної дисципліни Інженерна та комп'ютерна графіка.**

Надається перелік розділів і тем всієї дисципліни. Надалі лабораторні роботи будуть проводитися у вигляді комп'ютерного практикуму.

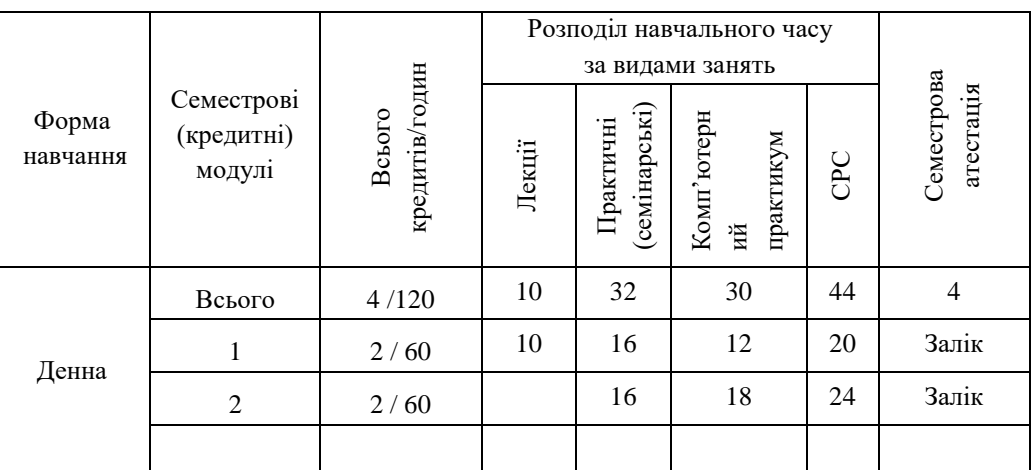

## **Рекомендований розподіл навчального часу**

Семестровий (кредитний) модуль 2.

**Кредитний модуль2**. Інженерна та комп'ютерна графіка

**Розділ 1.** Види та правила оформлення технічних креслеників.

**Розділ 2.** Креслення у радіотехнічних системах.

#### **Розділ 3**.

Системи комп'ютерної графіки.

### **4. Навчальні матеріали та ресурси**

*Основна література*

- 1. Бубенников А.В. , Громов Н.Н. Начертательная геометрия., М., «Высшая школа», 1985, 416с.
- 2. Інженерна графіка: підручник для студентів вищих закладів освіти І ІІ рівнів акредитації/ В.Є.Михайленко, В.В.Ванін, С.М.Ковальов; За ред. В.Є.Михайленка. -Львів: Піча Ю.В.; К.: Каравела; Львів: Новий світ - 2000. - 284.
- *3.* Ванін В.В.,Бліок А.В.,Гнітецька Г.О. Оформлення конструкторської
- *4.* документації:Навч.посіб. 3-є вид.- К.: Каравела, 2012.-200 с. *[http://geometry.kpi.ua/files/Vanin\\_Gniteckaja\\_kd1\\_2.pdf](http://geometry.kpi.ua/files/Vanin_Gniteckaja_kd1_2.pdf)*
- *5.* Ванін В.В, Перевертун В.В, Надкернична Т.М. та ін. Інженерна та комп′ютерна графіка. К.: Вид.гр.BHV, 2009. — 400 с. *Додаткова література*
- 5 Михайленко В.Є., Ванін В.В., Ковальов С.М. Інженерна та комп'ютерна графіка. К.: Каравела, 2012. — 363 с.
- 6 Хаскін А.М. Креслення. К.: Вища шк., 1985. 440 с.

Уся зазначена література є в достатньому обсязі в бібліотеці НТУУ «КПІ».

*Інформаційний ресурс*

- 7 Бібліотека *[ftp://77.47.180.135/.](ftp://77.47.180.135/)*
- 8 Методична документація сайту кафедри сторінка [Навчальна та методична література](http://ng-kg.kpi.ua/index.php?option=com_content&view=article&id=619&Itemid=32)*: [http://ng-k](http://ng-/)g.kpi.ua/index.php?option=com\_content&view=article&id=37:2010-06-05-04-40- 02&catid=71:narisnauch1&Itemid=13*

### **Навчальний контент**

## **5. Методика опанування навчальної дисципліни (освітнього компонента)**

*Програмою навчальної дисципліни передбачено проведення лекцій та практичних занять. Методичною підтримкою вивчення курсу є використання інформаційного ресурсу, на якому представлено методичний комплекс матеріалів: лекційний курс з покроковим поясненням навчального матеріалу окремих тем курсу та використанням елементів анімації; відеоуроки; . У разі організації навчання у дистанційному режимі усі ці матеріали можуть бути використані при проведенні лекційних і практичних занять на платформі Zoom та Ін., а також бути доступними при організації самостійної роботи студентів у рамках віддаленого доступу до інформаційних ресурсів у зручний для них час.*

### **Практичні заняття**

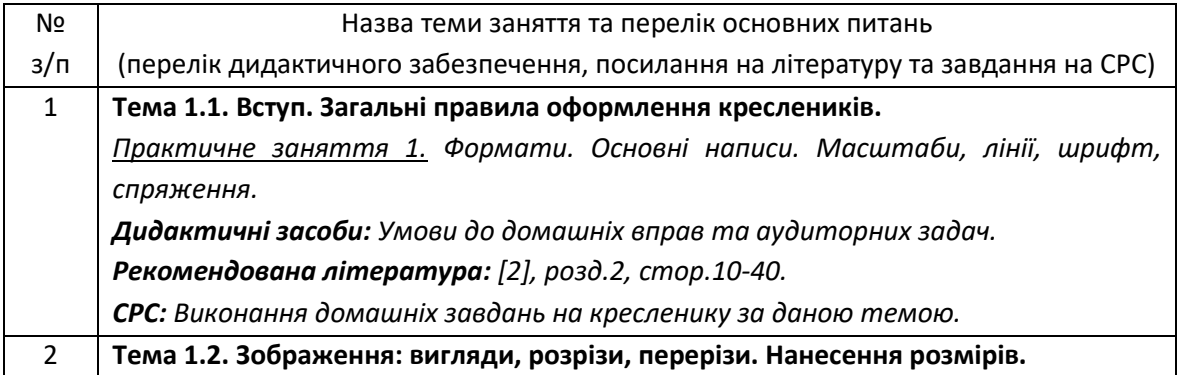

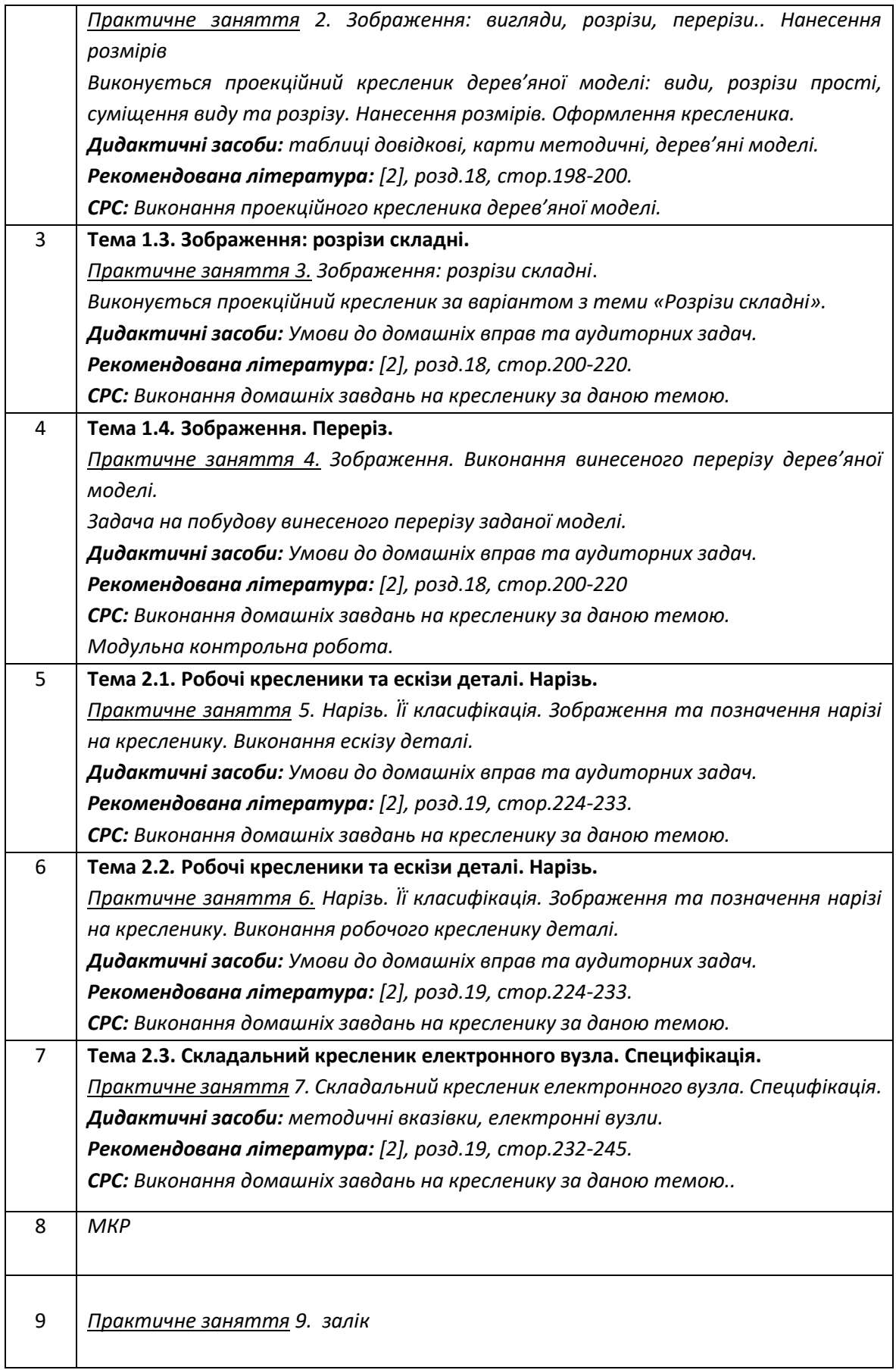

## **Комп'ютерний практикум**

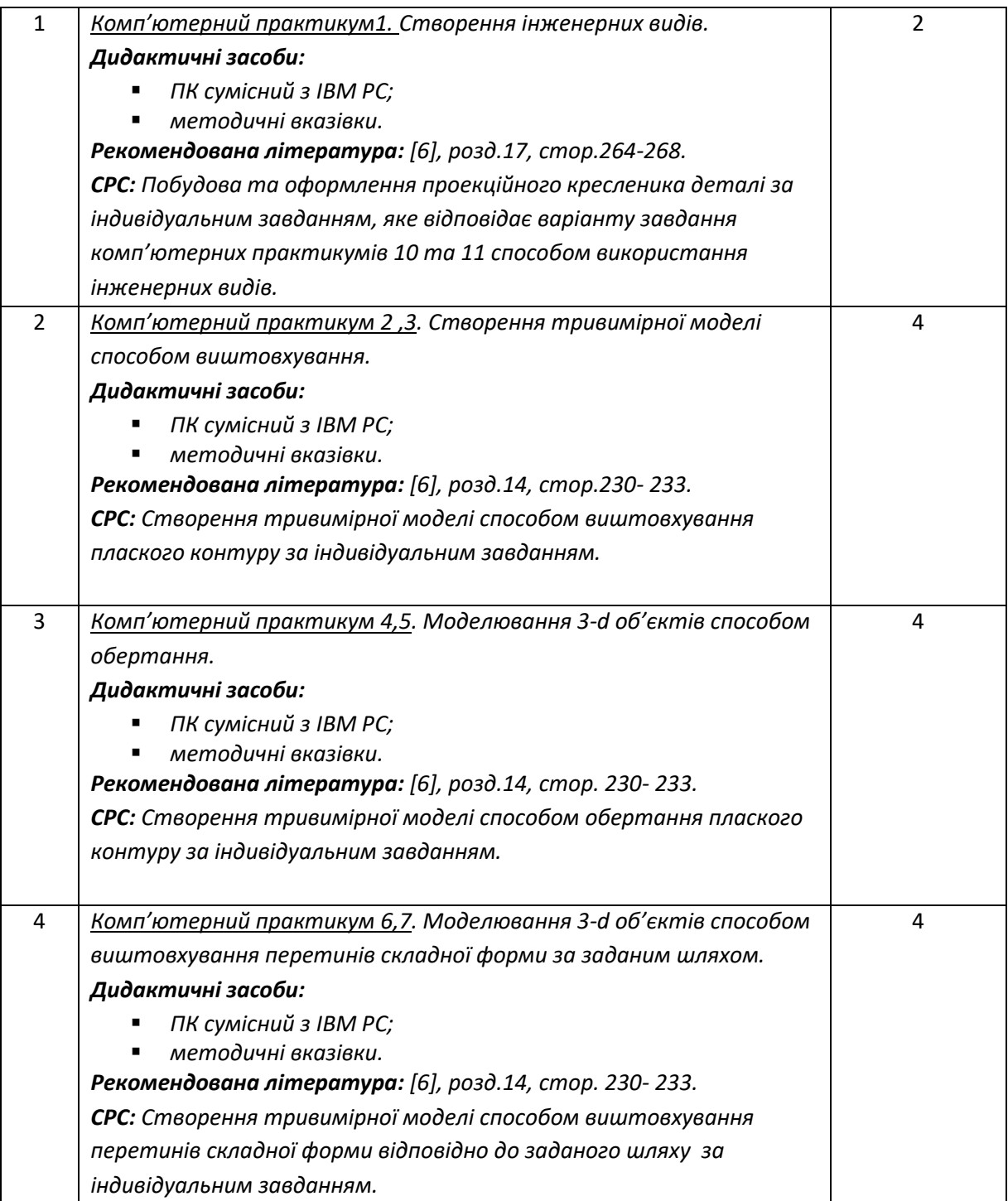

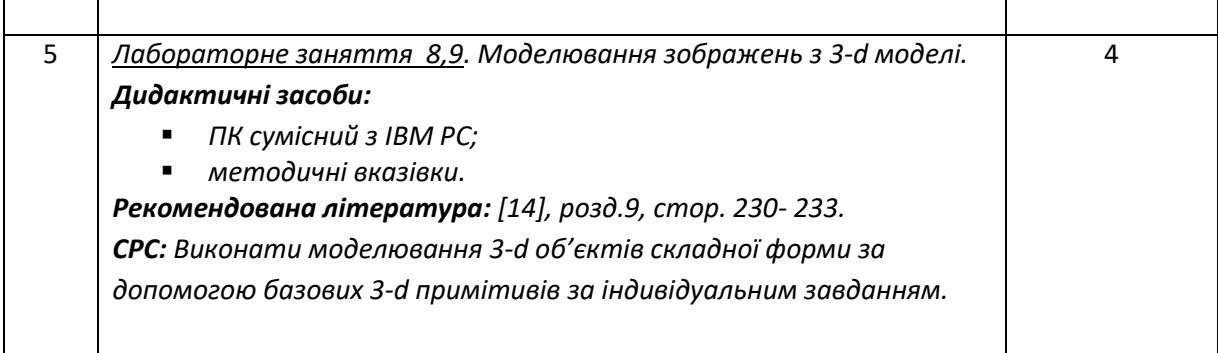

## **6. Самостійна робота студента**

Методика опанування навчальної дисципліни, це виконання домашніх задач, підготовка до виконання робіт на практичних заняттях, комп'ютерних практикумах, виконання графічних робіт, а також підготовка до модульної контрольної роботи та заліку.

#### **Політика та контроль**

### **7. Політика навчальної дисципліни (освітнього компонента)**

Вивчення навчальної дисципліни "Інженерна та комп'ютерна графіка. Основи геометричного моделювання" потребує від здобувача вищої освіти:

- дотримання навчально-академічної етики;
- дотримання графіку навчального процесу;
- бути зваженим, уважним на заняттях;
- систематично опрацьовувати теоретичний матеріал;

- дотримання графіку захисту розрахунково-графічної роботи. Відповідь здобувача повинна демонструвати ознаки самостійності виконання поставленого завдання, відсутність ознак повторюваності та плагіату.

Якщо здобувач вищої освіти був відсутній на лекції, то йому слід відпрацювати цю лекцію у інший час ( на консультації, самостійно, використовуючи методичні матеріали, , відеозаписи, ін.).

### **8. Види контролю та рейтингова система оцінювання результатів навчання (РСО)**

Рейтинг студента розраховується за 100 бальною шкалою.

- 1. Рейтинг студента з кредитного модуля складається з балів, що він отримує за:
- Виконання робіт з комп'ютерного практикуму;
- виконання модульної контрольної роботи;
- виконання та захист графічних робіт (РГ);
- виконання та захист графічно-розрахункової роботи (РГР).

2. Критерії нарахування балів:

- 2.1. Виконання модульної контрольної роботи оцінюються у20 балів:
- бездоганно виконана робота -20 балів;
- не суттєві недоліки у виконанні роботи 18 балів;
- суттєві недоліки у виконанні роботи 10 балів;
- робота виконана невірно або взагалі не виконана 0 балів.

2.2. Виконання та захист графічних робіт оцінюються у 5 балів:

бездоганно виконана робота, відмінна графіка – 5 балів;

•  $\epsilon$  певні недоліки у виконанні, хороша графіка, порушення графіку здачі до 2-3 тижнів -3 бали:

•  $\epsilon$  значні недоліки у виконанні, задовільна графіка - 2 бали;

2.3 Виконання розрахунково-графічної роботи оцінюються у 20 балів::

- бездоганно виконана робота 20 балів;
- є не суттєві недоліки у виконанні роботи 18 балів;
- $\epsilon$  суттєві недоліки у виконанні роботи 10 балів;
- робота виконана невірно або взагалі не виконана 0 балів.

2.4 Виконання завдань з комп'ютерного практикуму оцінюються у 5 балів

- бездоганно виконана робота 5 балів;
- є не суттєві недоліки у виконанні роботи 3 бали;
- є суттєві недоліки у виконанні роботи 2 бали;
- робота виконана невірно або взагалі не виконана 0 балів.

Календарний контроль: проводиться двічі на семестр як моніторинг поточного стану виконання вимог силабусу.

Умовою першого календарного контролю є отримання не менше 20 балів та виконання і захист трьох графічних робіт та роботи з комп'ютерного практикуму. Умовою другого календарного контролю є отримання не менше 45 балів та виконання і захист п'яти графічних робіт, отримання позитивної оцінки з трьох робіт комп'ютерного практикуму та виконання розрахунково-графічної роботи. Умовою отримання заліку є виконання та захист розрахунковографічної роботи, графічних робіт, отримання позитивних оцінок за роботи з комп'ютерного практикуму та модульної контрольної роботи.

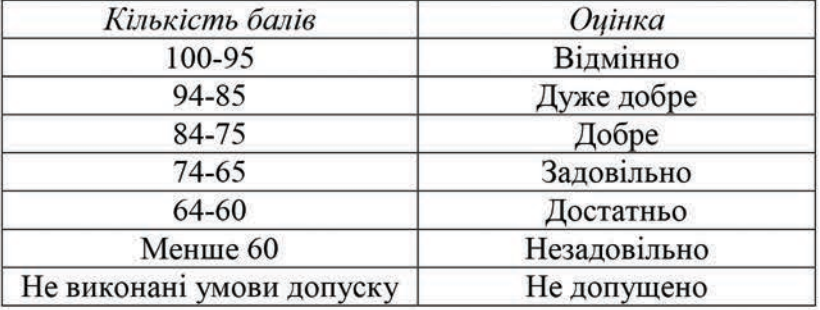

Таблиця відповідності рейтингових балів оцінкам за університетською шкалою:

## 9. Додаткова інформація з дисципліни (освітнього компонента)

Здача заліку проходить по білетам. Білет складається з двох задач. Умова першої задачі включає навчальний матеріал, який вивчається у першому та другому розділах. Перевіряються знання володіння методами проєкціювання. Друга задача з розділу 3. Перевіряються отримані компетентності моделювання геометричних об'єктів, вміння застосовувати знання комп'ютерної графіки.

# Робочу програму навчальної дисципліни (силабус):

Складено: старший викладач Селіна Ірина Борисівна

Ухвалено кафедрою НГІКГ (протокол № 6 від 25.05.2023)

Погоджено на засіданні методичної комісії ІСЗЗІ КПІІ ім. Ігоря Сікорського

(протокол № 10 від 30.06.2023 р)